[\(/CORE/DefaultEscritorioComprador.aspx\)](https://contratar.gob.ar/CORE/DefaultEscritorioComprador.aspx)

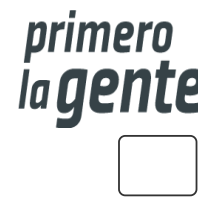

◆ Ir a [Ejecución](javascript:__doPostBack()

Viernes 20 de Octubre, **10:06:09**

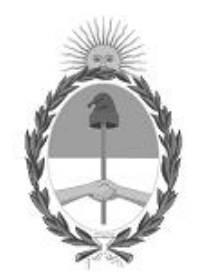

# Gobierno de la República Argentina

— Año 2023

# Acta de Apertura

Procedimiento de Selección

**Número del Proceso de Contratación**

46-0196-LPU23

**Nombre Proceso de Contratación**

OBRA DE CONSERVACIÓN MEJORATIVA - RUTA NACIONAL Nº 9 – PROVINCIA DE JUJUY.

**Ejercicio**

2023

**Tipo de modalidad**

Sin modalidad

**Encuadre legal**

Ley de Obras Públicas N° 13.064, sus modificatorias y complementarias

**Expediente**

EX-2023-82837113- -APN-LYC#DNV

**Rubro y clases**

**CONSTRUCCION** 

#### **Objeto de la contratación**

OBRA DE CONSERVACIÓN MEJORATIVA. RUTA NACIONAL N° 9. TRAMO: SAN SALVADOR DE JUJUY - EMPALME RUTA N° 52, PURMAMARCA. SECCIÓN: RIO YALA (KM. 1705,75) - VOLCÁN (KM. 1732,48). PROVINCIA DE JUJUY.

### Apertura

#### **Fecha**

20/10/2023

### **Hora**

10:00 a.m.

## Lista de las propuestas

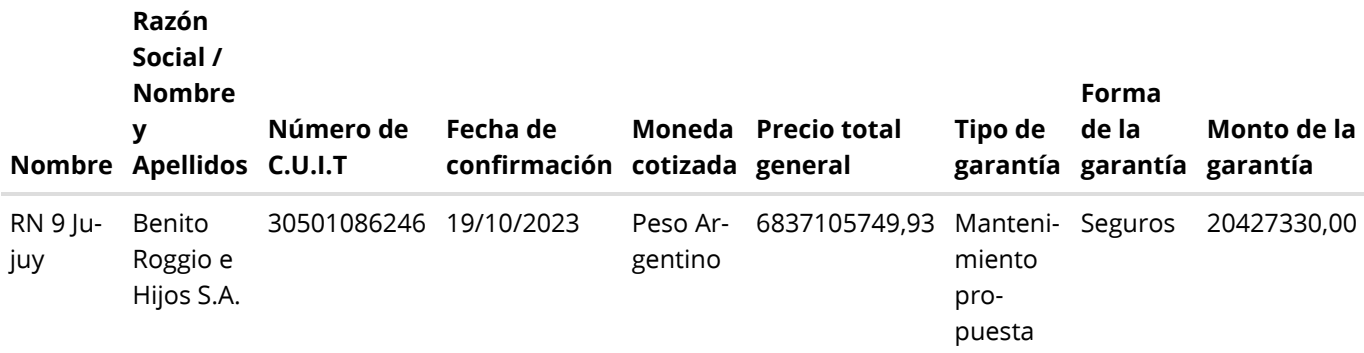

Propuestas al Proceso de Contratación

Constructores Participantes: 2 Propuestas confirmadas: 1

Ver cuadro [comparativo](javascript:__doPostBack()

[Volver](javascript:__doPostBack()

Secretaría de Innovación Pública Oficina Nacional de Contrataciones

Presidencia de la nación v 5.2.45\_CONTRAT.Ar [Avisos sobre Navegadores](javascript:__doPostBack() [Términos y Condiciones de Uso](javascript:__doPostBack() [Preguntas Frecuentes](javascript:__doPostBack() Envíenos por favor un ticket [aquí \(https://incidencias.innovacion.gob.ar/servicedesk/customer/portal/6\)](https://incidencias.innovacion.gob.ar/servicedesk/customer/portal/6)